#### Melhores momentos

AULA 5

 $\sqrt{1 + \left(\frac{1}{2} + \left(\frac{1}{2} + \frac{1}{2}\right)\right)^2 + \left(\frac{1}{2} + \frac{1}{2}\right)^2}$ 

Endereços: a memória é um vetor e o índice desse vetor onde está uma variável é o endereço da variável.

Com o operador & obtemos o endereco de uma variável.

◆ロト→ ◆個ト→ ◆唐ト→ 著トー 著り

Exemplos:

- $\triangleright$  & i é o endereço de i
- ► &ponto é o endereço da estrutura ponto
- $\triangleright$  &v[2] é o endereço de v[2]

Ponteiros: são variáveis que armazenam enderecos.

#### Exemplos: int \*p; /\* ponteiro para int \*/ char \*q; /\* ponteiro para char \*/ double \*r; /\* ponteiro para double \*/

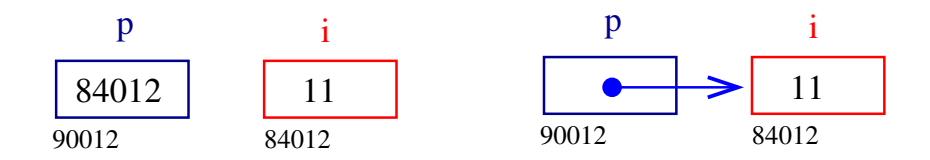

- モニ (キト (ミト (キト・ヨー)

Derreferenciação: Se p aponta para a variável i, então \*p é sinônimo de i.

Exemplo:

$$
p = & i; \quad \text{/* } p \text{ aponta para } i \text{ / } ( * p) + +; \quad \text{ é o mesmo que } i++;
$$

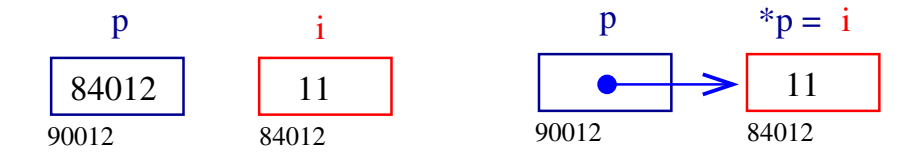

 $\mathbf{A} \equiv \mathbf{A} + \mathbf{A} + \mathbf{B} + \mathbf{A} + \mathbf{B} + \mathbf{A} + \mathbf{B} + \mathbf{A} + \mathbf{B} + \mathbf{A} + \mathbf{B} + \mathbf{A} + \mathbf{B} + \mathbf{A} + \mathbf{B} + \mathbf{A} + \mathbf{B} + \mathbf{A} + \mathbf{B} + \mathbf{A} + \mathbf{B} + \mathbf{A} + \mathbf{B} + \mathbf{A} + \mathbf{B} + \mathbf{A} + \mathbf{B} + \mathbf{A} + \mathbf{B} + \mathbf{A} + \math$ 

Conceitos

Aritmética de ponteiros: se p é um apontador para um int e o seu conteúdo é 64542, então p+1 é 64546, pois um int ocupa 4 bytes (no meu computador...).

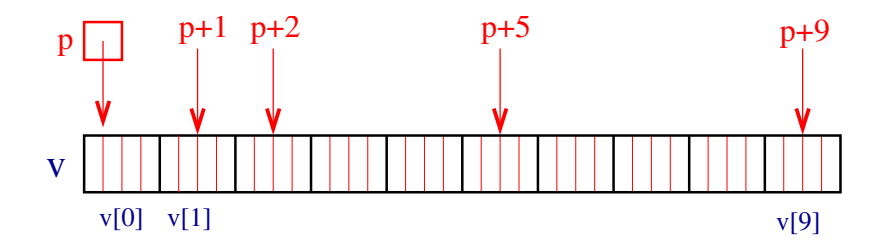

- モニ (キト (ミト (キト・ヨー)

Vetores e ponteiros: o nome de um vetor é sinônimo do endereço da posição inicial do vetor.

Exemplo:

```
int v[10];
v é sinônimo de kv[0]
v+1 é sinônimo de &v[1]
v+2 é sinônimo de &v[2]
```
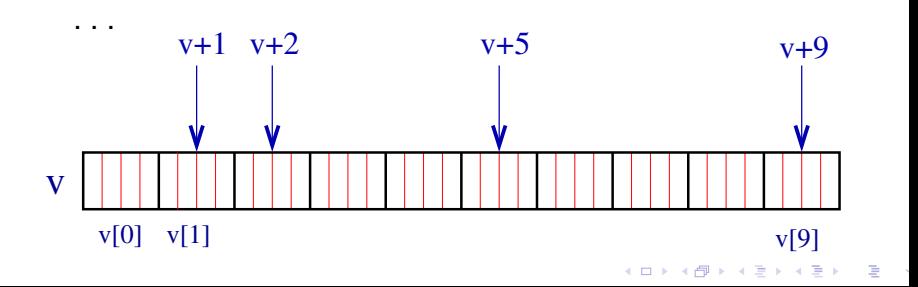

Vetores e ponteiros: o nome de um vetor é sinônimo do endereço da posição inicial do vetor.

Exemplo:

```
int v[10];
*v é sinônimo de v[0]*(v+1) é sinônimo de v[1]
*(v+2) é sinônimo de v[2]
```
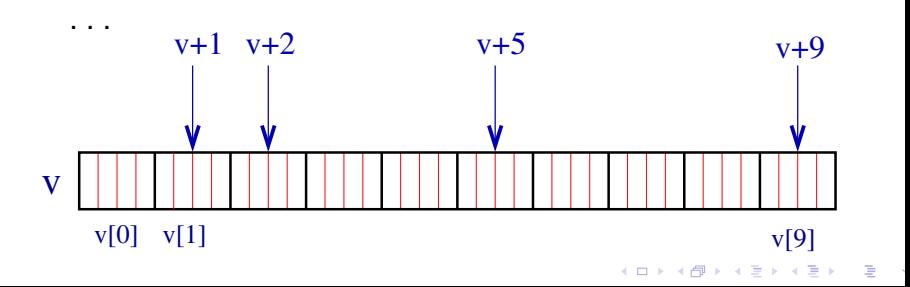

# Vetores como parâmetros

```
Como parâmetros formais de uma função,
    char s[ ];
e
    char *s;
```

```
são equivalentes.
```
O Kernighan e Ritchie preferem a segunda pois diz mais explicitamente que a variável é um apontador.

.<br>- 비 ▶ - ( 리 ▶ - 시 코 ▶ - 시 코 ▶ │ 코 │

Outro exemplo:

int main(int argc, char **\*\***argv);

# AULA 6

 $\sqrt{1 + \left(\frac{1}{2} + \left(\frac{1}{2} + \frac{1}{2}\right)\right)^2 + \left(\frac{1}{2} + \frac{1}{2}\right)^2}$ 

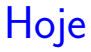

◆ロト→個ト→差ト→差ト = 差 →

- $\blacktriangleright$  alocação dinâmica de memória
- $\blacktriangleright$  listas em vetores
- $\blacktriangleright$  listas encadeadas em vetores

# Alocação dinâmica de memória

#### PF Apêndice F

[http://www.ime.usp.br/˜pf/algoritmos/aulas/aloca.html](http://www.ime.usp.br/~pf/algoritmos/aulas/aloca.html)

The C programming Language Brian W. Kernighan e Dennis M. Ritchie Prentice-Hall

.<br>K ロ ▶ K @ ▶ K 경 ▶ K 경 ▶ X 경 ... )

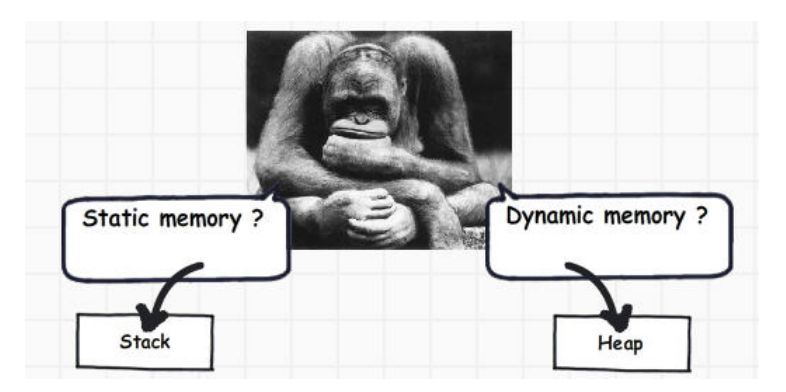

Fonte: [http://www.codeproject.com/](http://www.codeproject.com/Articles/76153/Six-important-NET-concepts-Stack-heap-value-types)

 $\mathbf{A} \equiv \mathbf{A} + \mathbf{A} \mathbf{B} + \mathbf{A} \mathbf{B} + \mathbf{A} \mathbf{B} + \mathbf{A} \mathbf{B} + \mathbf{A} \mathbf{B}$ 

.<br>K ロ ▶ K @ ▶ K 경 ▶ K 경 ▶ X 경 ... )

Às vezes, a quantidade de memória que o programa necessita só se torna conhecida durante a execução do programa.

**◆ロト→個ト→ミト→ミト | ミー** 

Às vezes, a quantidade de memória que o programa necessita só se torna conhecida durante a execução do programa.

Para lidar com essa situação é preciso recorrer à **alocação dinâmica de memória**.

Às vezes, a quantidade de memória que o programa necessita só se torna conhecida durante a execução do programa.

Para lidar com essa situação é preciso recorrer à **alocação dinâmica de memória**.

A alocação dinâmica é gerenciada pelas funções malloc e free, que estão na biblioteca stdlib:

 $\overline{z}$  (  $\overline{z}$  ) (  $\overline{z}$  ) (  $\overline{z}$  ) (  $\overline{z}$  ) (  $\overline{z}$  )

#include <stdlib.h>

#### malloc

A função malloc aloca um bloco de bytes consecutivos na memória e devolve o endereço desse bloco.

```
char *ptr;
ptr = malloc(1);scanf("%c",ptr);
```
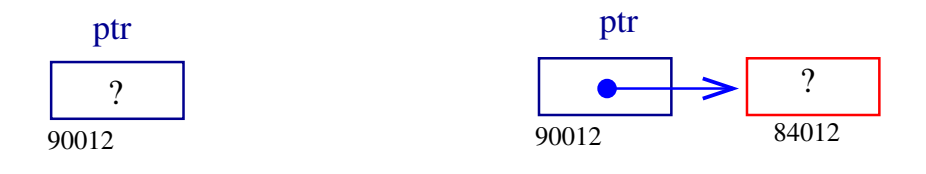

モニー・モト イミト イヨー

#### malloc

```
typedef struct {
   int dia,mes,ano;
} Data;
Data *d;
d = malloc(sizeof(Data));
```
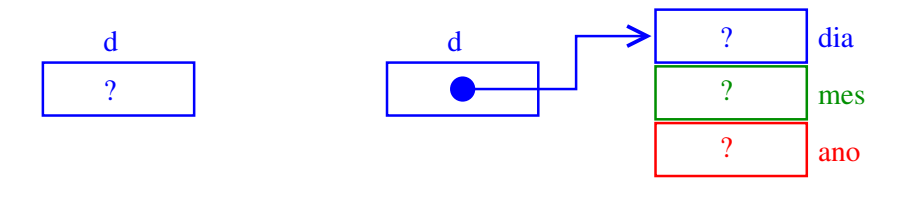

 $\mathbf{A} \equiv \mathbf{A} + \mathbf{A} \mathbf{B} + \mathbf{A} \mathbf{B} + \mathbf{A} \mathbf{B} + \mathbf{A} \mathbf{B} + \mathbf{A} \mathbf{B}$ 

#### malloc

Se p é ponteiro para uma estrutura, então p->campo-da-estrutura é uma abreviatura de (\*p).campo-da-estrutura

 $d-\lambda \text{dia} = 31$ ;  $d-\lambda \text{mes} = 12$ ;  $d-\lambda \text{ano} = 2008$ ;

 $(1 + 4)$  and  $(1 + 4)$  and  $(1 + 4)$  and  $(1 + 4)$ 

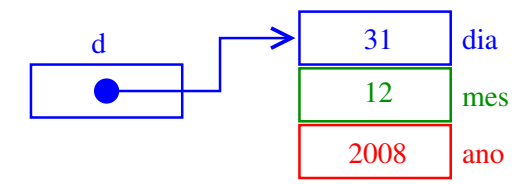

# A memória é finita

Se malloc não consegue alocar mais espaço, então retorna NULL.

```
ptr = malloc(sizeof(Data));
if (ptr == NULL) {
  printf("Socorro! malloc devolveu NULL!\n");
  exit(EXIT_FAILURE);
}
```
◆ ロ ▶ → *団* ▶ → 호 ▶ → 호 ▶ │ 호 │ →

# A memória é finita

```
É conveniente usarmos a função
```

```
void *mallocSafe (int nbytes) {
   void *ptr;
  ptr = malloc(nbytes);
   if (\text{ptr} == NULL) {
       printf("Socorro! malloc devolveu NULL!\n");
       exit(EXIT_FAILURE);
  }
   return ptr;
}
```
◆ ロ ▶ → *団* ▶ → 호 ▶ → 호 ▶ │ 호 │ →

#### free

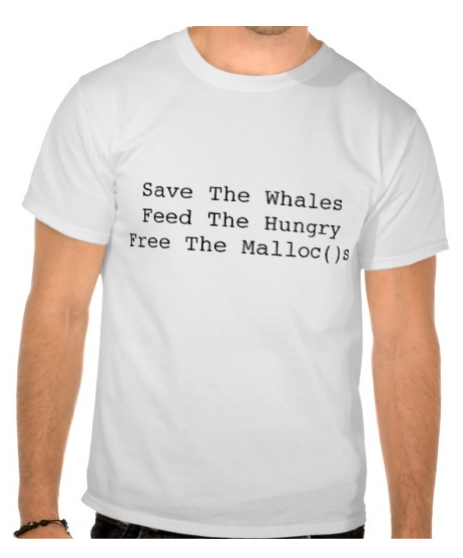

Fonte: [http://www.zazzle.com.br/](http://www.zazzle.com.br/save+the+whales+camisetas)

**イロト 4 御 ト 4 差 ト 4 差 ト 一差** …

A função free libera a memória alocada por malloc. free(d);

 $\overline{z}$  (  $\overline{z}$  ) (  $\overline{z}$  ) (  $\overline{z}$  ) (  $\overline{z}$  ) (  $\overline{z}$  )

Há pessoas que, por questões de segurança, gostam de atribuir NULL a um ponteiro depois da liberação de memória.

```
free(d);
d = NULL;
```
#### Vetores dinâmicos

```
int *v; int i, n;
printf("Digite o tamanho do vetor: ");
scanf("%d", \&n);
v = \text{mallocSafe}(n * \text{sizeof}(int));
for (i = 0; i < n; i++)*(\overline{v}+i) = i; /* \overline{v}[i] = i; */
for (i = 0; i < n; i++)printf("end. v[%d] = %p cont v[%d] = %d\n",
            i, (void*)(y+i), i, y[i];
free(y):
```
#### Matrizes dinâmicas

Matrizes bidimensionais são implementadas como vetores de vetores.

int \*\*a; int i; a = mallocSafe(m \* sizeof(int\*)); for (i = 0; i < m; ++i) a[i] = mallocSafe(n \* sizeof(int));

O elemento de a que está na linha i e coluna j é  $a[i][j]$ .

#### Matrizes dinâmicas

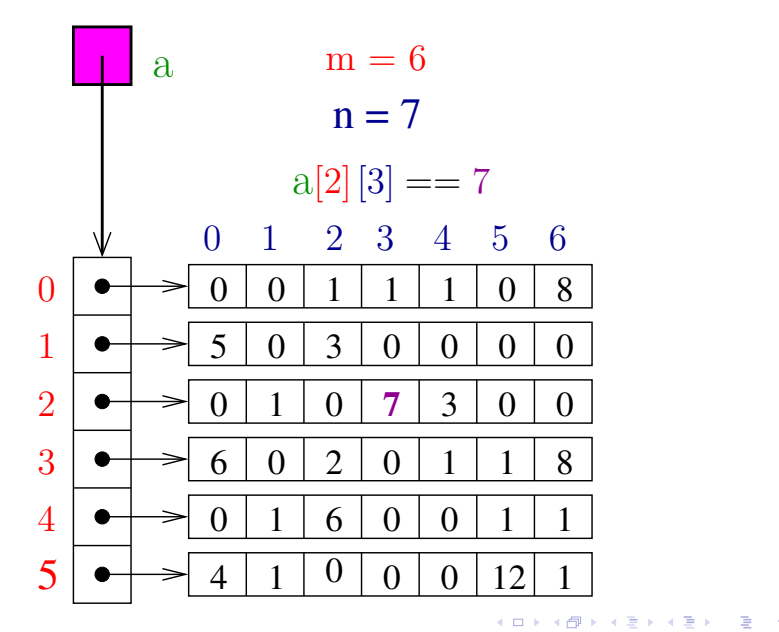

### Liberação de memória de matrizes

◆ ロ ▶ → *団* ▶ → 호 ▶ → 호 ▶ │ 호 │ →

Para liberarmos a memória alocada dinamicamente para uma matriz, devemos seguir os passos inversos aos da alocação, trocando mallocSafe por free.

# Liberação de memória de matrizes

Para liberarmos a memória alocada dinamicamente para uma matriz, devemos seguir os passos inversos aos da alocação, trocando mallocSafe por free.

```
void freeMatrizInt(int **a, int m) {
  int i;
  for (i = 0; i < m; i++)free(a[i]); /* libera a linha i */a[i] = NULL;
  }
  free(a); /* libera vetor de ponteiros */
  a = NULL;}
```
Matrizes automáticas

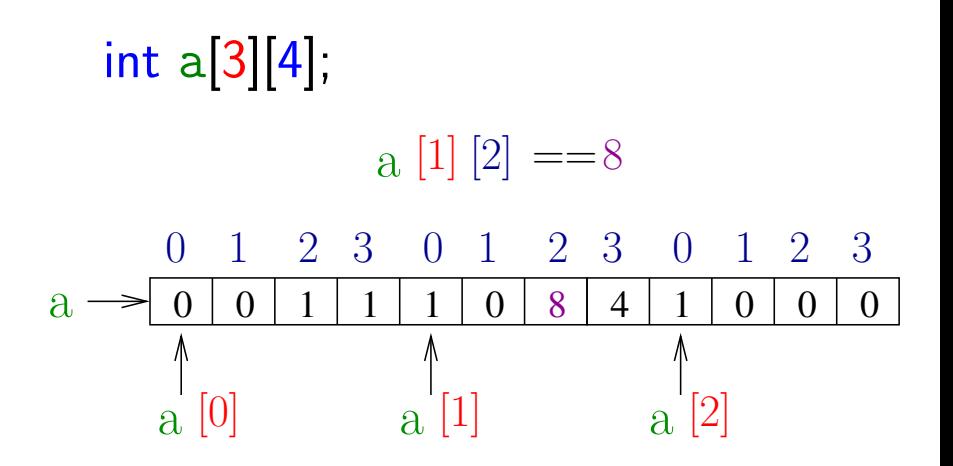

イロト イ部 トメ ヨト メ ヨト 一者

# Passagem de parâmetros

Suponha que temos os protótipos de funções void  $f(int **m)$ ; int  $g(int m[[64]);$ e as declarações int  $**a$ ; int  $m[16][64]$ ;

# Passagem de parâmetros

Suponha que temos os protótipos de funções void  $f(int **m)$ ; int  $g(int m[[64])$ ; e as declarações int  $**a$ ; int  $m[16][64]$ ; então temos que  $f(a)$ ; /\* ok \*/

$$
\begin{array}{ll}\n 1(a), & \text{or } x \\
 1 = g(a); & \text{# } \text{erro} \times x \\
 1 = g(m); & \text{# } \text{ok} \times x \\
 f(m); & \text{# } \text{erro} \times x\n \end{array}
$$

# Listas em vetores

#### PF 3

#### [http://www.ime.usp.br/˜pf/algoritmos/aulas/lista.html](http://www.ime.usp.br/~pf/algoritmos/aulas/lista.html)

◆ロト→個ト→差ト→差ト = 差 →

### Lista de nomes em ordem alfabética

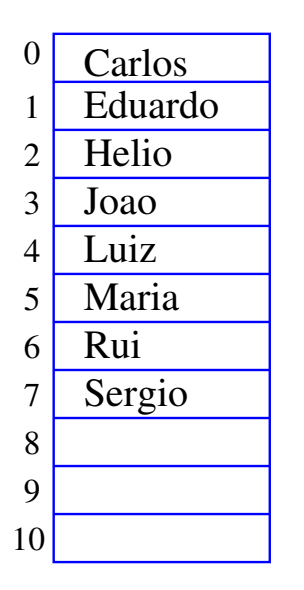

 $n = 8$ 

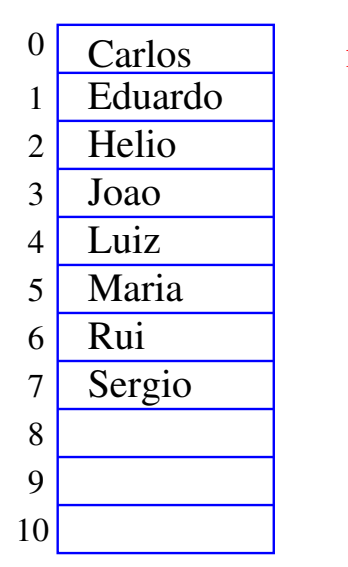

 $n = 8$ 

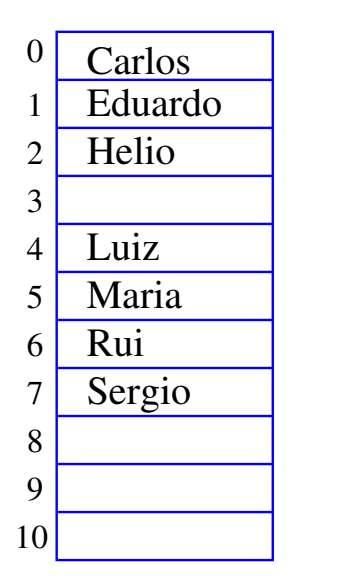

 $n = 7$ 

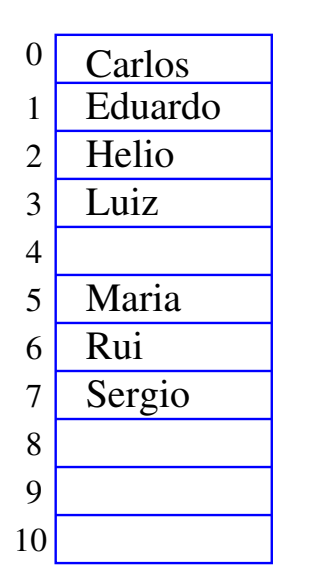

 $n = 7$ 

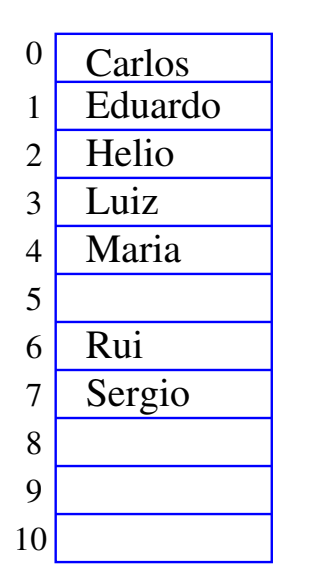

 $n = 7$ 

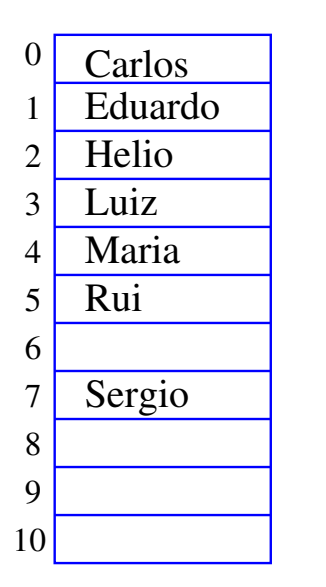

 $n = 7$ 

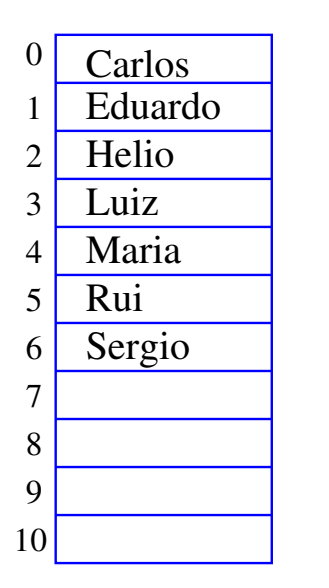

 $n = 7$ 

#### Busca em um vetor

A função recebe x,  $n > 0$  e v e devolve um índice  $k$  em  $0 \dots n-1$  tal que  $x == v[k]$ . Se tal  $k$  não existe, devolve  $-1$ .

 $\mathbf{E} = \mathbf{A} \oplus \mathbf{A} + \mathbf{A} \oplus \mathbf{A} + \mathbf{A} \oplus \mathbf{A} + \mathbf{A} \oplus \mathbf{A}$ 

int busca(int x, int n, int  $v[]$ ) {

#### Busca em um vetor

A função recebe x,  $n > 0$  e v e devolve um índice  $k$  em  $0 \dots n-1$  tal que  $x == v[k]$ . Se tal k não existe, devolve  $-1$ .

```
int busca(int x, int n, int v[]) {
  int k;
  k = n-1;
  while (k \ge 0 \& x \text{ v}[k] := x) k = -:
  return k;
}
```
#### Busca recursiva em vetor

A função recebe x,  $n > 0$  e v e devolve um índice  $k$  em  $0 \dots n-1$  tal que  $x == v[k]$ . Se tal  $k$  não existe, devolve  $-1$ .

 $\mathbf{E} = \mathbf{A} \oplus \mathbf{A} + \mathbf{A} \oplus \mathbf{A} + \mathbf{A} \oplus \mathbf{A} + \mathbf{A} \oplus \mathbf{A}$ 

int buscaR(int x, int n, int  $v[]$ ) {

#### Busca recursiva em vetor

A função recebe x,  $n > 0$  e v e devolve um índice  $k$  em  $0 \dots n-1$  tal que  $x == v[k]$ . Se tal  $k$  não existe, devolve  $-1$ .

int buscaR(int x, int n, int  $v[]$ ) { if  $(n == 0)$  return  $-1$ ;

#### Busca recursiva em vetor

A função recebe x,  $n > 0$  e v e devolve um índice  $k$  em  $0 \dots n-1$  tal que  $x == v[k]$ . Se tal  $k$  não existe, devolve  $-1$ .

 $\qquad \qquad \exists \quad \mathbf{1} \in \mathbb{R} \Rightarrow \mathbf{1} \in \mathbb{R} \Rightarrow \mathbf{1} \in \mathbb{R} \Rightarrow \mathbf{1} \in \mathbb{R} \Rightarrow \mathbf{1} \in \mathbb{R} \Rightarrow \mathbf{1} \in \mathbb{R} \Rightarrow \mathbf{1} \in \mathbb{R} \Rightarrow \mathbf{1} \in \mathbb{R} \Rightarrow \mathbf{1} \in \mathbb{R} \Rightarrow \mathbf{1} \in \mathbb{R} \Rightarrow \mathbf{1} \in \mathbb{R} \Rightarrow \mathbf{1} \in \mathbb{R} \Rightarrow \mathbf{1} \in \mathbb{R} \Rightarrow \math$ 

int buscaR(int x, int n, int  $v[]$ ) { if  $(n == 0)$  return  $-1$ : if  $(x == v[n-1])$  return  $n-1$ ; return  $buscaR(x, n-1, v)$ ; }

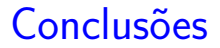

No pior caso o consumo de tempo da função busca é proporcional a n.

(ロトイ部) (道) (道) (道) 三重

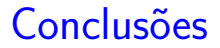

No pior caso o consumo de tempo da função busca é proporcional a n.

O consumo de tempo da função busca é  $O(n)$ .

**K ロ ト K 何 ト K ヨ ト K ヨ ト** 

 $O(n) =$  "é da ordem de n"

## Remoção em vetor

- Esta função recebe 0 ≤ k *<* n e remove o elemento  $v[k]$  do vetor  $v[0..n-1]$ . A função devolve o novo valor de n.
- int remove(int  $k$ , int n, int  $v$ []) {

## Remoção em vetor

Esta função recebe 0 ≤ k *<* n e remove o elemento  $v[k]$  do vetor  $v[0..n-1]$ . A função devolve o novo valor de n.

int remove(int  $k$ , int n, int  $v[]$ ) { int j; for  $(j = k+1; j < n; j++)$  $v[i-1] = v[i];$ return  $n-1$ ; }

## Remoção recursiva

- A função recebe 0 ≤ k *<* n e remove o elemento  $v[k]$  do vetor  $v[0..n-1]$ . A função devolve o novo valor de n.
- int remove $R(int k, int n, int v])$  {

## Remoção recursiva

イロト イ団 トイミト イヨト 一番

- A função recebe 0 ≤ k *<* n e remove o elemento  $v[k]$  do vetor  $v[0..n-1]$ . A função devolve o novo valor de n.
- int remove $R(int k, int n, int v])$  { if  $(k == n-1)$  return  $n-1$ ;

## Remoção recursiva

 $\overline{z}$  (  $\overline{z}$  ) (  $\overline{z}$  ) (  $\overline{z}$  ) (  $\overline{z}$  ) (  $\overline{z}$  )

A função recebe 0 ≤ k *<* n e remove o elemento  $v[k]$  do vetor  $v[0..n-1]$ . A função devolve o novo valor de n.

int remove $R(int k, int n, int v])$  { if  $(k == n-1)$  return  $n-1$ ;  $v[k] = v[k+1]$ : return remove $R(k+1, n, v)$ ; }

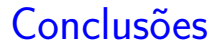

No pior caso o consumo de tempo da função remove é proporcional a n.

O consumo de tempo da função remove é  $O(n)$ .

**K ロ ト K 何 ト K ヨ ト K ヨ ト** 

 $O(n) =$  "é da ordem de n"

## Inserir Walter

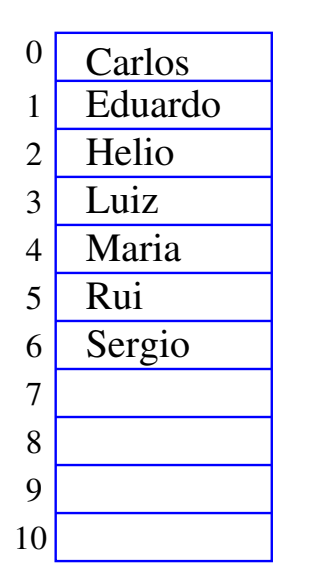

 $n = 7$ 

## Inserir Walter

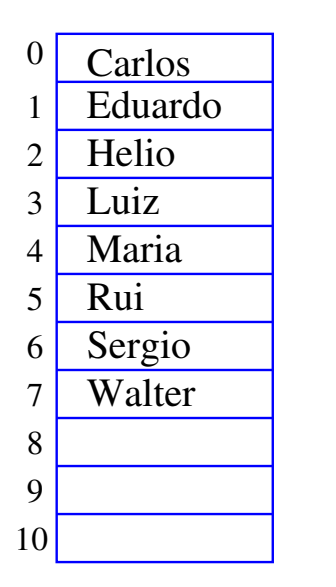

 $n = 8$ 

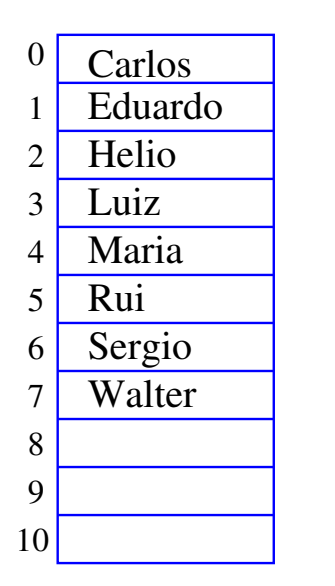

 $n = 8$ 

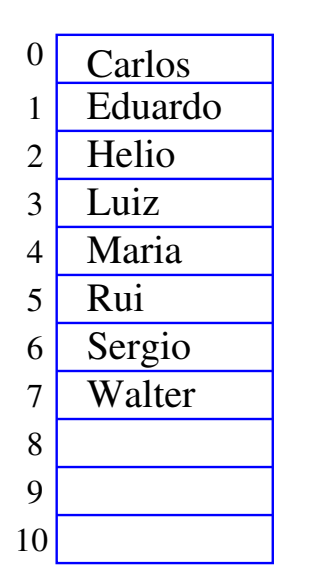

 $n = 9$ 

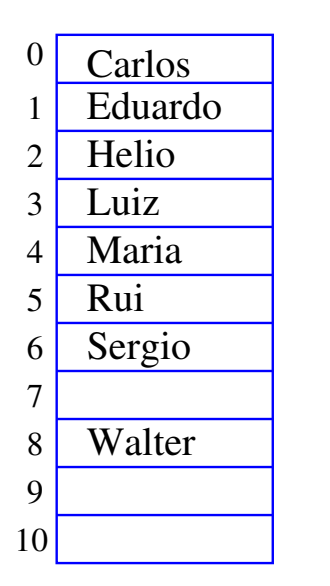

 $n = 9$ 

◆ロト→個ト→差ト→差ト = 差 →

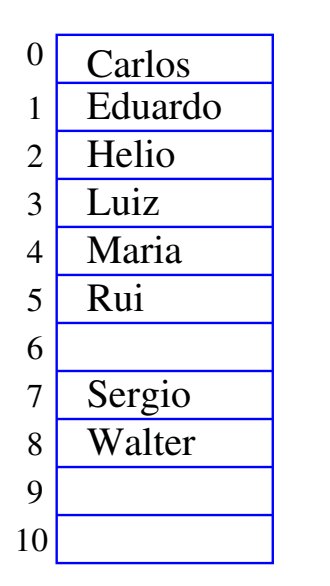

 $n = 9$ 

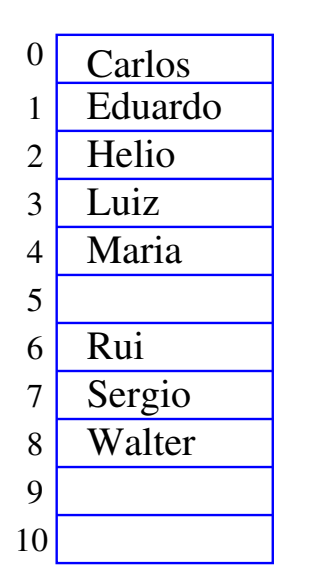

 $n = 9$ 

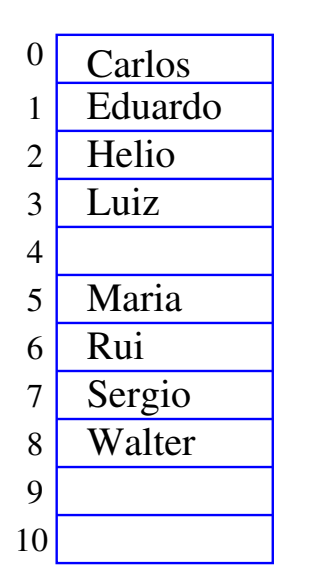

 $n = 9$ 

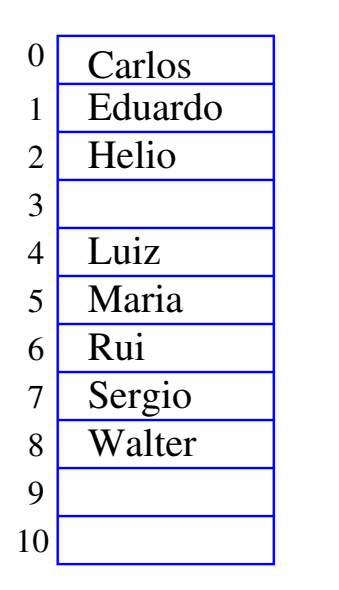

 $n = 9$ 

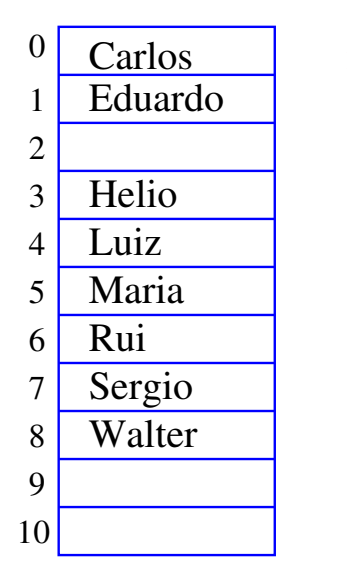

 $n = 9$ 

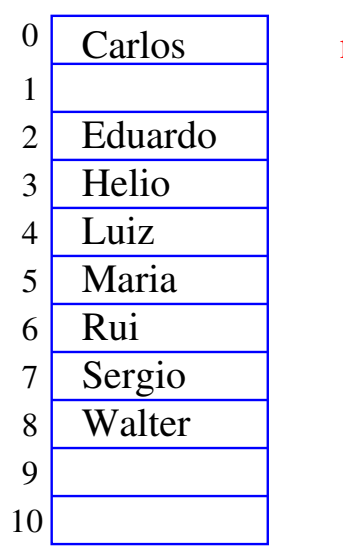

 $n = 9$ 

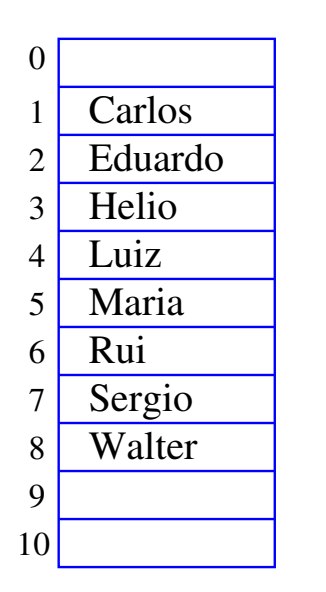

 $n = 9$ 

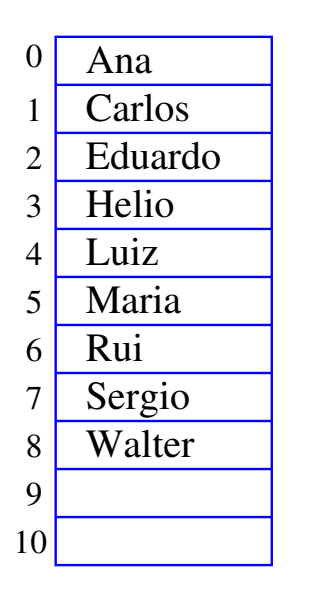

 $n = 9$ 

#### Inserção em um vetor

Esta função insere x entre v[k-1] e v[k] no vetor  $v[0 \t n-1]$ . Ela supõe apenas que  $0 \le k \le n$ . A função devolve o novo valor de n.

Exercício para casa!

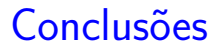

Manter uma lista em um vetor sujeita a remoções e inserções pode dar muito trabalho com movimentações.

Veremos uma maneira alternativa que pode dar menos trabalho com movimentações, se estivermos dispostos a gastar um pouco mais de espaço.

**K ロ ▶ K 何 ▶ K ヨ ▶ K ヨ ▶** 

# Listas encadeadas em vetores

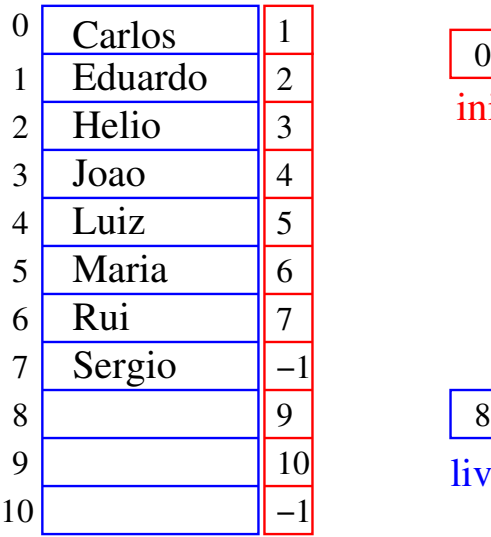

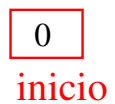

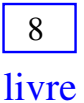

 $\sqrt{1 + \left(\frac{1}{2} + \left(\frac{1}{2} + \frac{1}{2}\right)\right)^2 + \left(\frac{1}{2} + \frac{1}{2}\right)^2}$ 

# Listas encadeadas em vetores

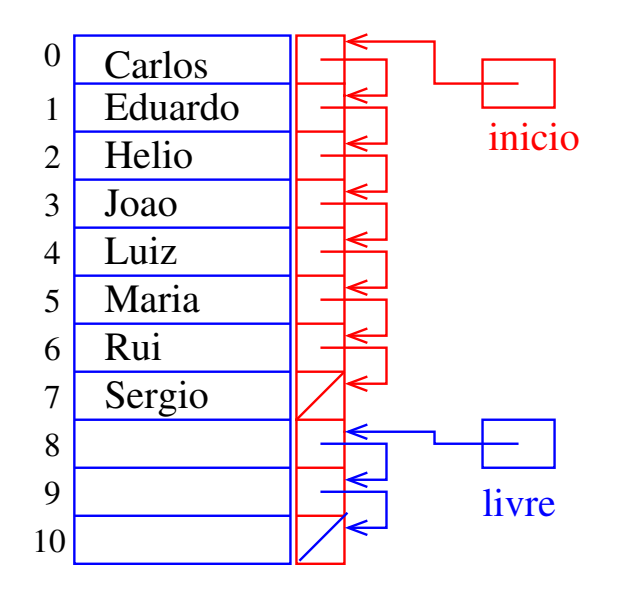

イロト イ部 トイモト イモト 一毛 い

Estrutura de uma lista encadeada em vetor

Uma lista encadeada (= linked list = lista ligada) é uma sequência de células; cada célula contém um objeto de algum tipo e o endereço da célula seguinte.

.<br>K ロ ▶ K @ ▶ K 경 ▶ K 경 ▶ X 경 ... )

```
struct celula {
  int conteudo;
  int prox;
};
typedef struct celula Celula;
Celula v[MAX];
int inicio;
int livre;
```
#### Imprime conteúdo de uma lista

Esta função recebe o índice inicio de uma lista encadeada em um vetor e imprime os elementos da lista.

```
# define NULO -1
void imprime(int inicio, Celula v[]) {
  int p;
  for (p = \text{inicio}; p := \text{NULL}; p = \text{v}[p].\text{prox})printf("%d ", v[p].conteudo);
  printf("n");
}
```
イロト イ部 トイ君 トイ君 トッ 君の